## SAP ABAP table BUP S\_RELA\_PROPERTIES\_API {BP-API: Field Properties - Relationship Addresses}

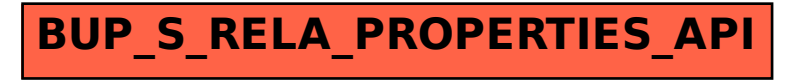